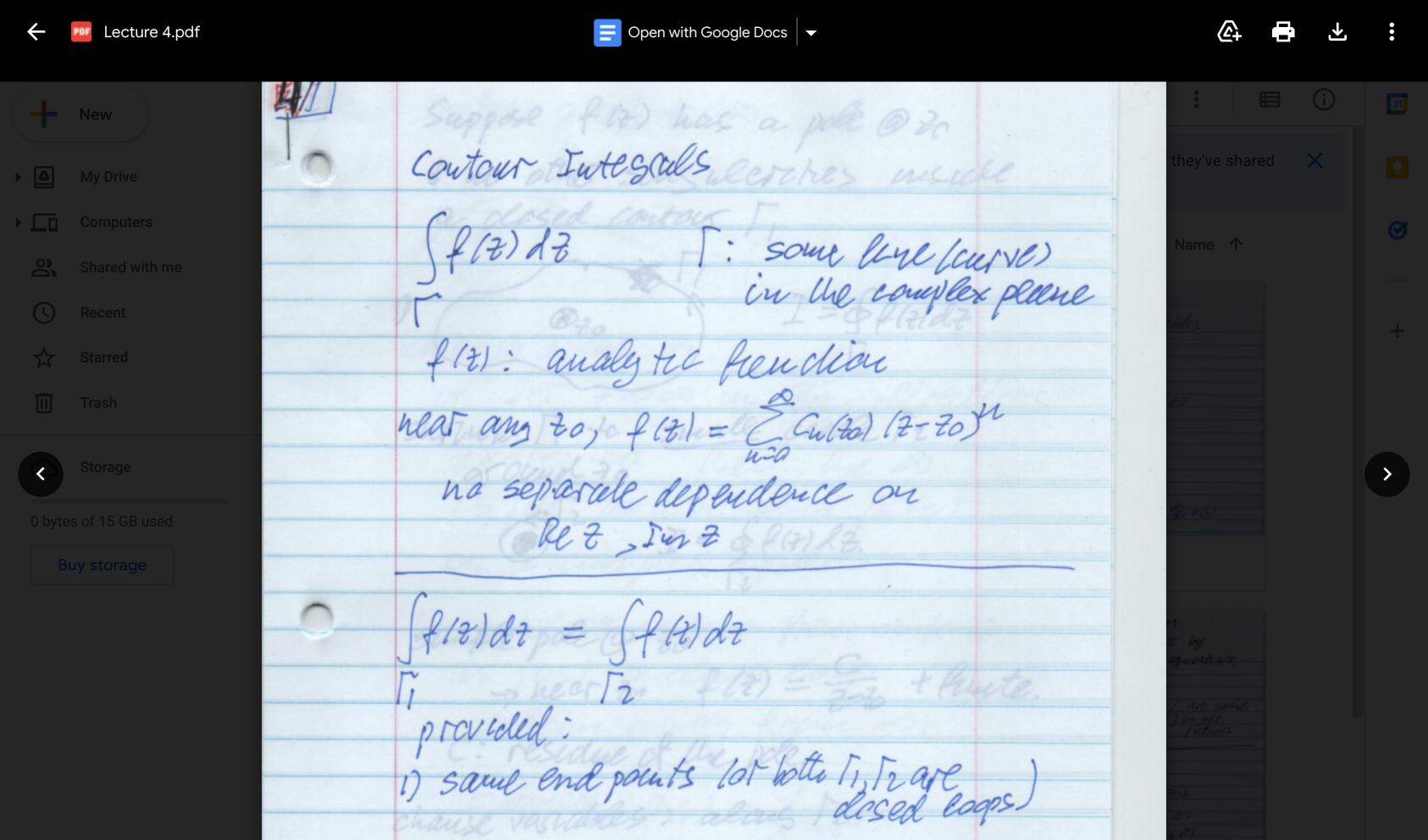

2) + has no songularions

between Page 1 / 11 - Q +

Get Backup and Sync for Mac

Download Learn more